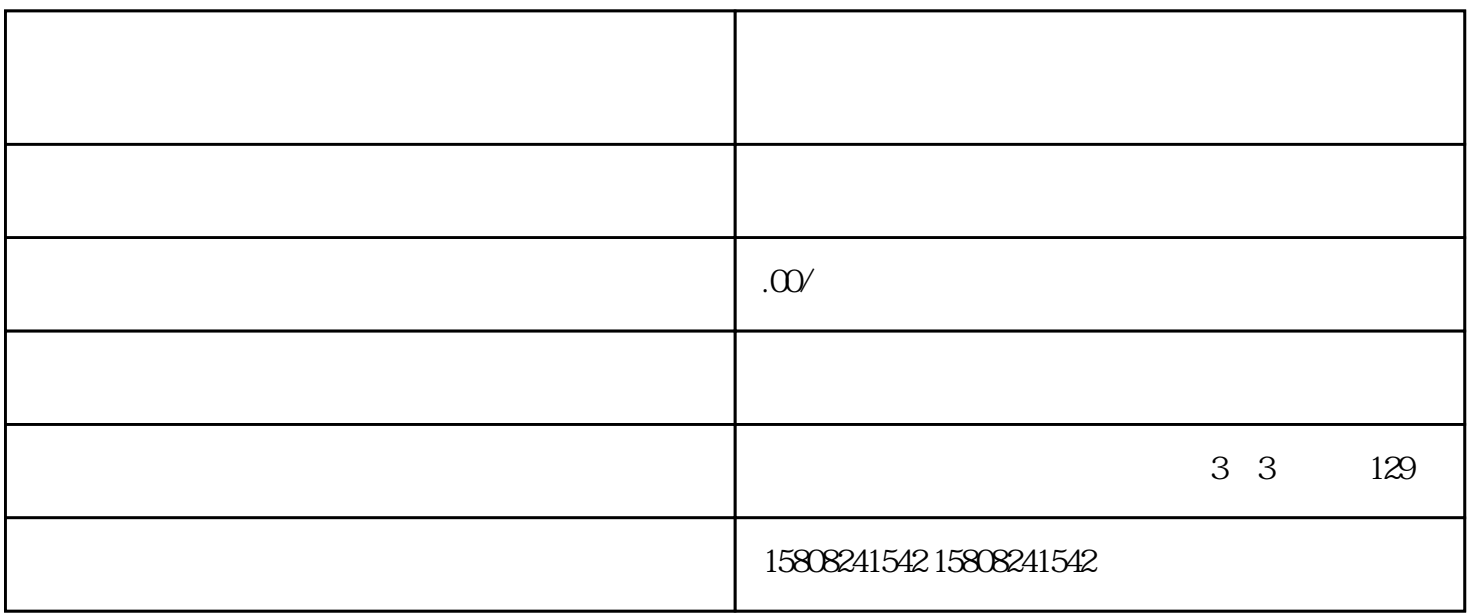

dex areas to the state of the state of the caigou, and jundui  $\alpha$  jundui

要,自行组织caigou军事物资的行为。近年来,随着我国军事现代化的推进,军自采的范围和规模不断扩

 $\,$ junpin $\,$ 

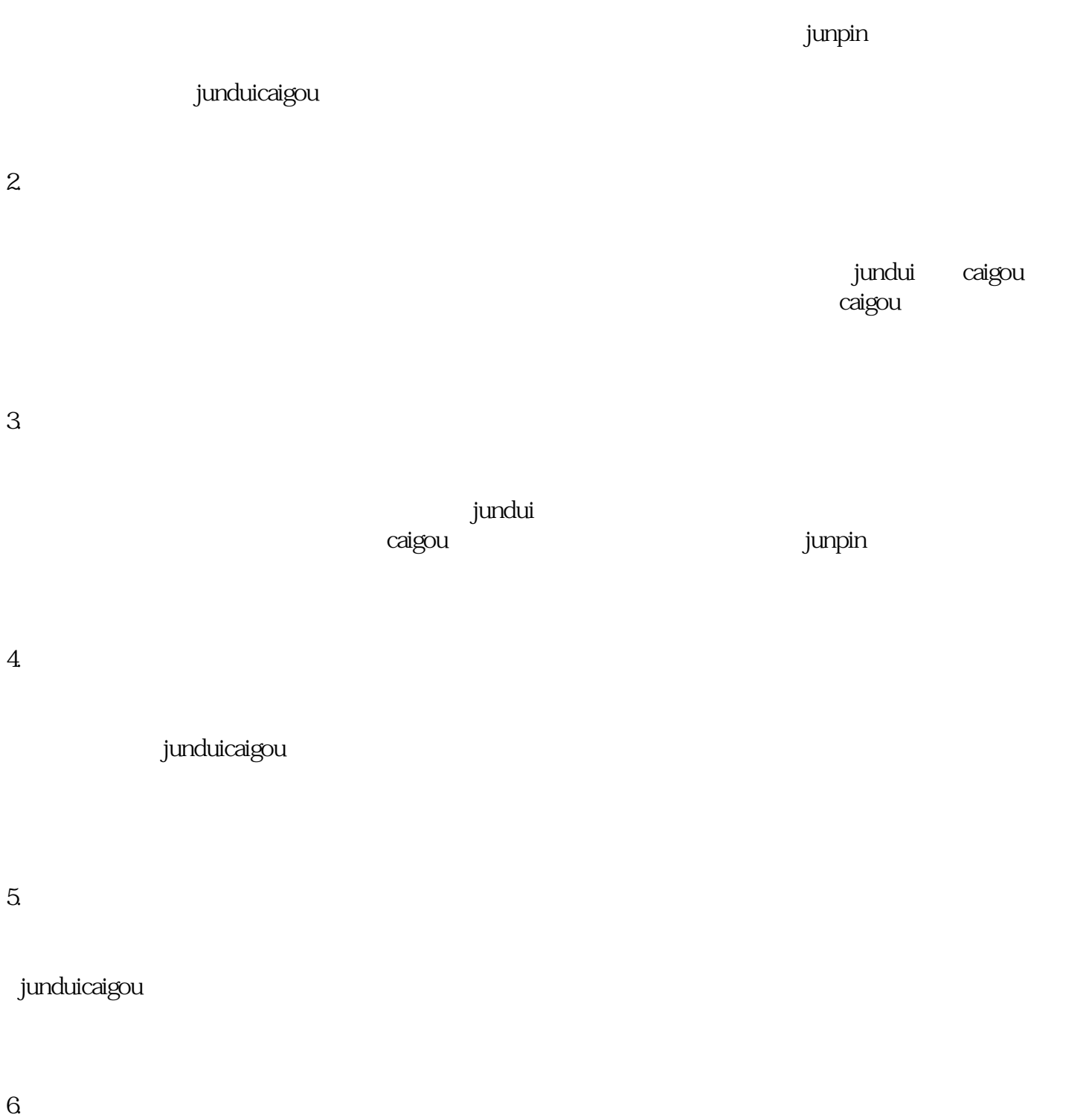

junduicaigou

jundui<br>junduicaigou